# **ЗРАЗОК ОФОРМЛЕННЯ ТЕЗ ДОПОВІДІ**

### *Царюк Сергій Васильович,*

кандидат юридичних наук, начальник юридичного факультету Академії Державної пенітенціарної служби

## **ПРАВОЗАСТОСУВАННЯ ЯК ФОРМА РЕАЛІЗАЦІЇ КРИМІНАЛЬНО-ВИКОНАВЧОЇ ПОЛІТИКИ**

В останні роки в Україні було здійснено перехід до принципово нових суспільних відносин, що викликав необхідність кардинальних перетворень у кримінально-виконавчій сфері […текст доповіді...].

#### **Список використаних джерел**

1. Засоби виправлення і ресоціалізації засуджених до позбавлення волі: монографія / за заг. ред. докт. юрид. наук, проф. А. Х. Степанюка. Харків: Кроссроуд, 2011. 299 с.

2. Середа Г. Проблеми забезпечення прав ув'язнених у кримінально-виконавчій системі. *[Вісник Національної академії прокуратури України](http://irbis-nbuv.gov.ua/cgi-bin/irbis_nbuv/cgiirbis_64.exe?Z21ID=&I21DBN=UJRN&P21DBN=UJRN&S21STN=1&S21REF=10&S21FMT=JUU_all&C21COM=S&S21CNR=20&S21P01=0&S21P02=0&S21P03=IJ=&S21COLORTERMS=1&S21STR=%D0%9625465)*. 2013. № 4. С. 20–25.

# **ЗРАЗОК ЗАЯВКИ**

Заявка

на участь у міжнародній науково-практичній конференції

**«Права і свободи людини та їх забезпечення в умовах несвободи»**

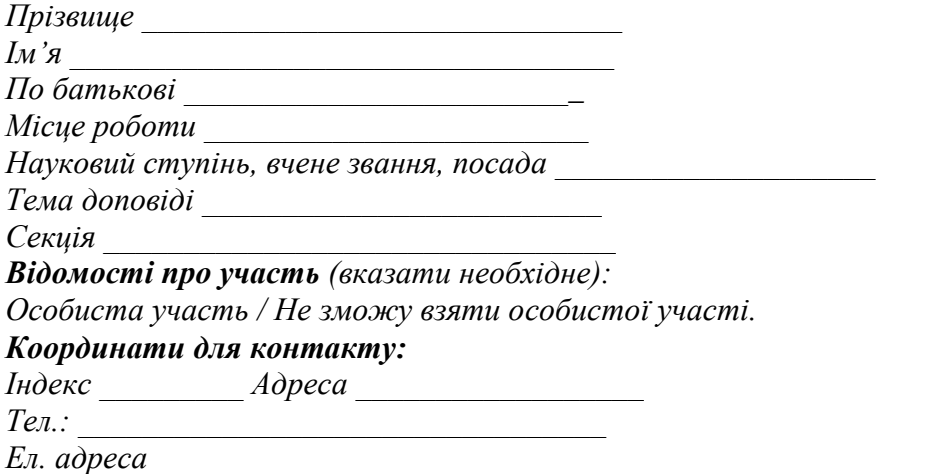

*Запрошення на ім'я керівника мого закладу вищої освіти (наукової установи) \_\_\_\_\_\_\_\_\_\_\_\_\_\_\_\_\_\_\_ (вказати ПІБ керівника та його посаду) вислати потрібно (не потрібно) за адресою \_\_\_\_\_\_\_\_\_\_*

### **Примітка:**

Одержання доповіді та заявки на участь повинно бути обов'язково підтверджено нашим повідомленням про отримання. У випадку неодержання такого підтвердження просимо звернутися до контактних осіб Оргкомітету.

> *Сподіваємося на Вашу участь у конференції*

*З повагою, Оргкомітет*